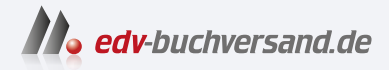

### SAP SuccessFactors Employee Central Das umfassende Handbuch

# DAS INHALTS-VERZEICHNIS **» Hier geht's direkt [zum Buch](https://www.edv-buchversand.de/product/rw-9159/SAP%20SuccessFactors%20Employee%20Central)**

Dieses Inhaltsverzeichnis wird Ihnen von www.edv-buchversand.de zur Verfügung gestellt.

## Inhalt

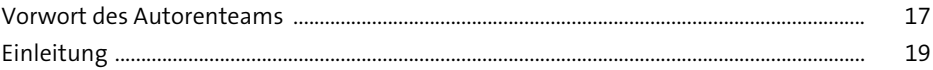

#### **Employee Central-** $\mathbf{1}$ Überblick und Implementierung

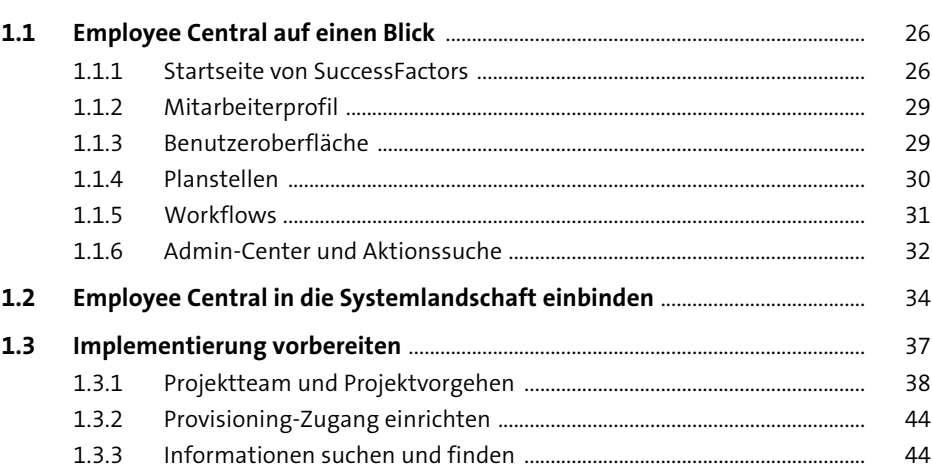

#### Grundlagen der Arbeit in Employee Central  $2<sub>2</sub>$ 51

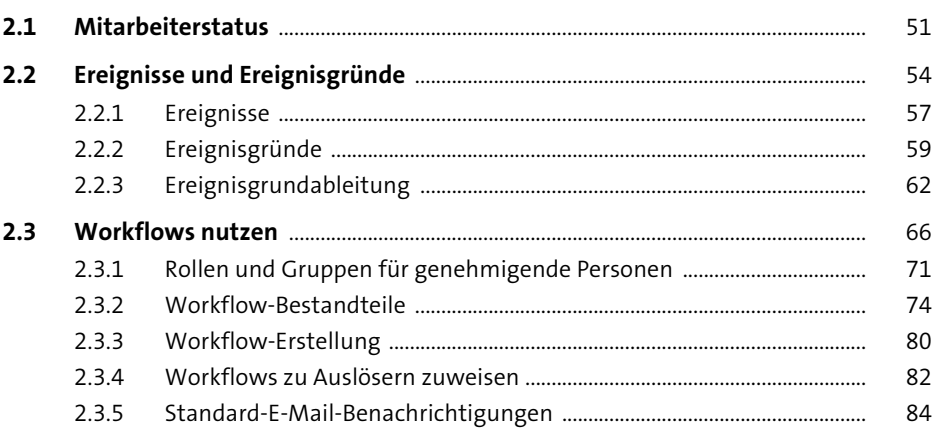

25

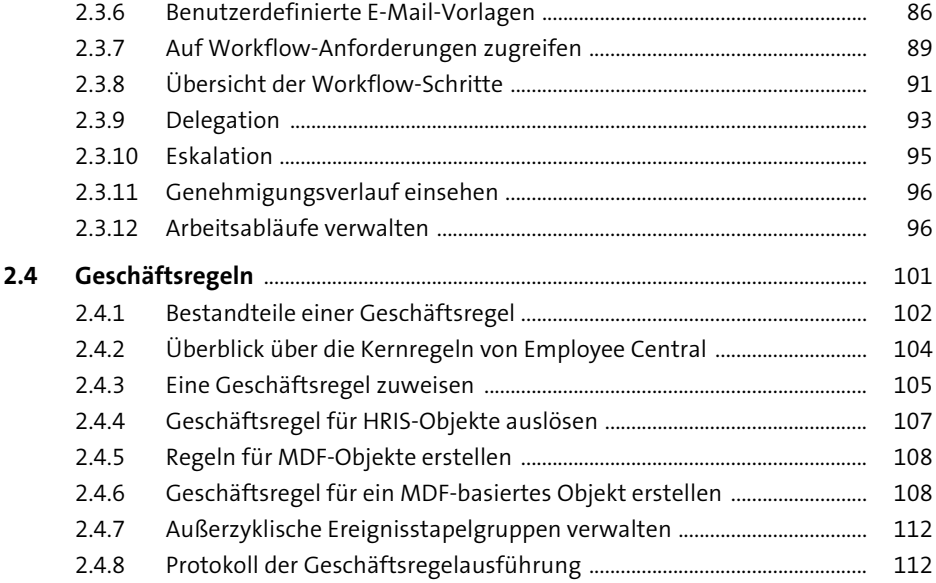

## **3 Grundlagenobjekte** 115

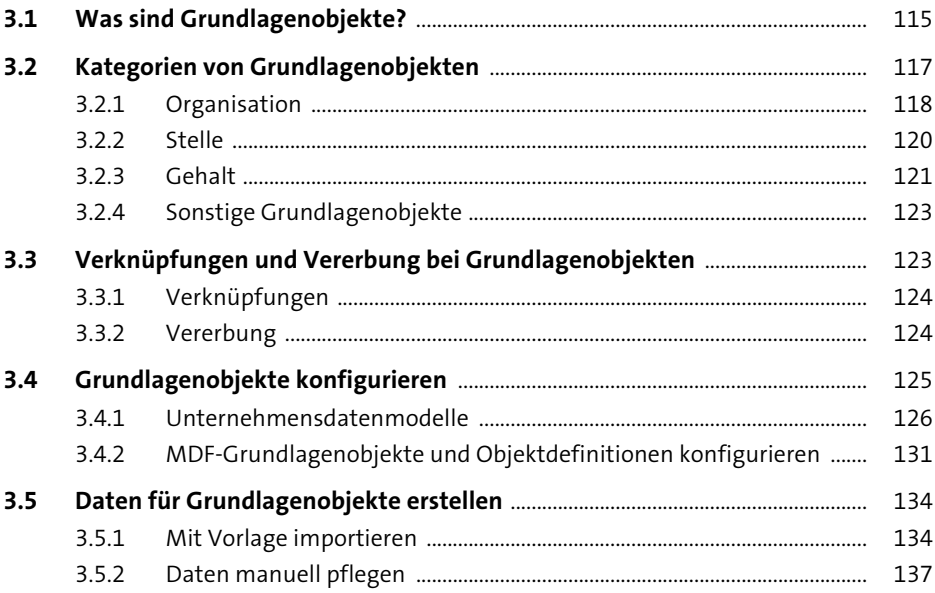

## **4** Planstellenmanagement 141

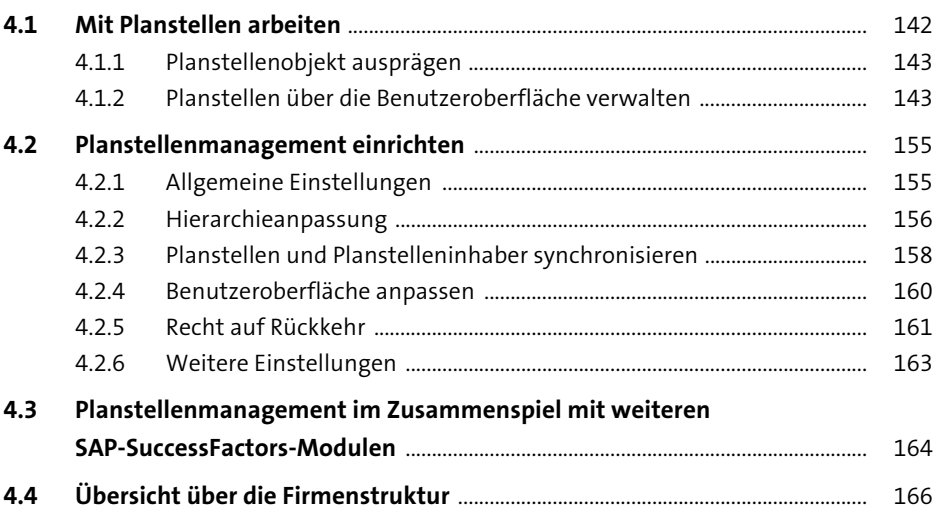

### **5 Mitarbeiterdaten** 171

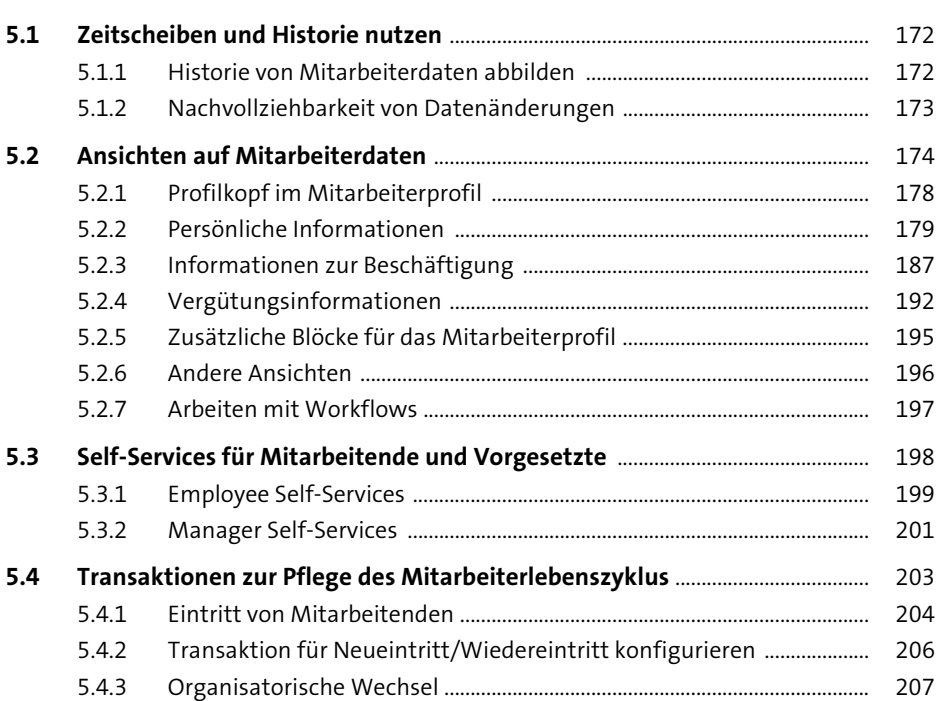

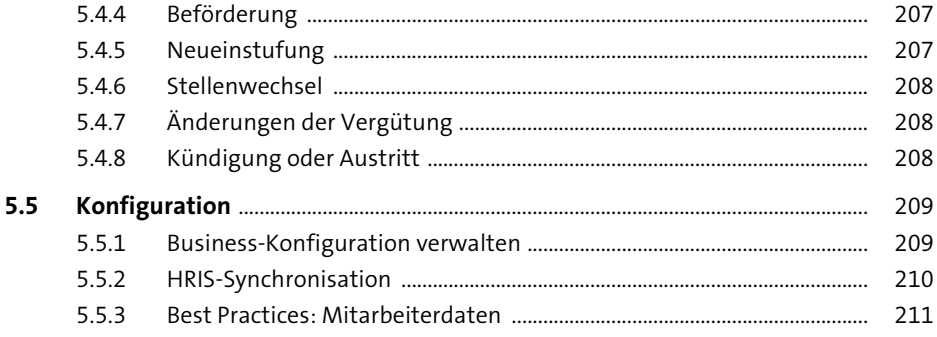

#### Zusatzleistungen  $6\overline{6}$

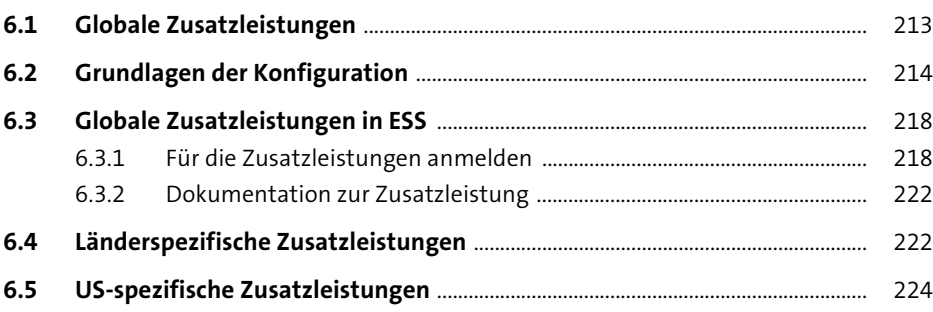

213

227

#### Zeitmanagement  $\overline{\mathbf{7}}$

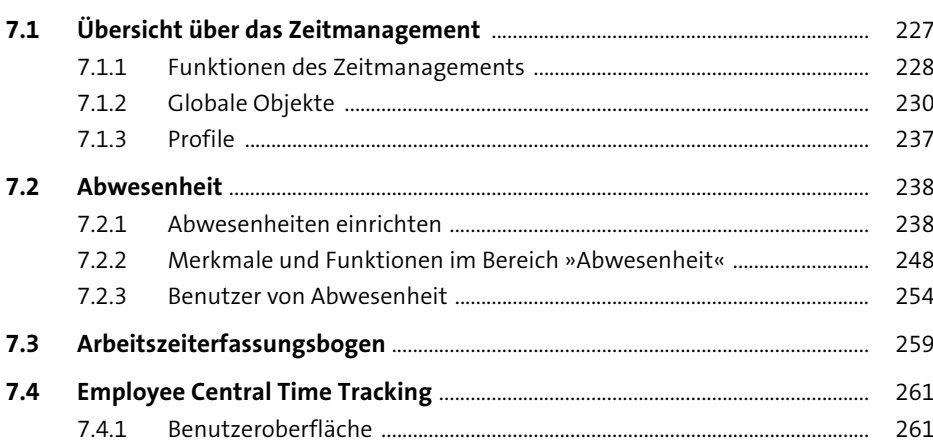

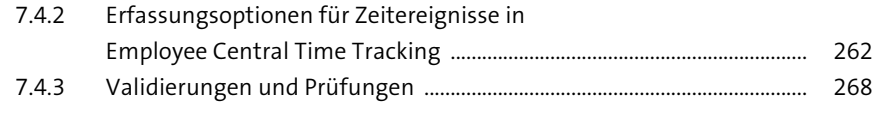

## **8 Weitere Beschäftigungsarten abbilden** <sup>271</sup>

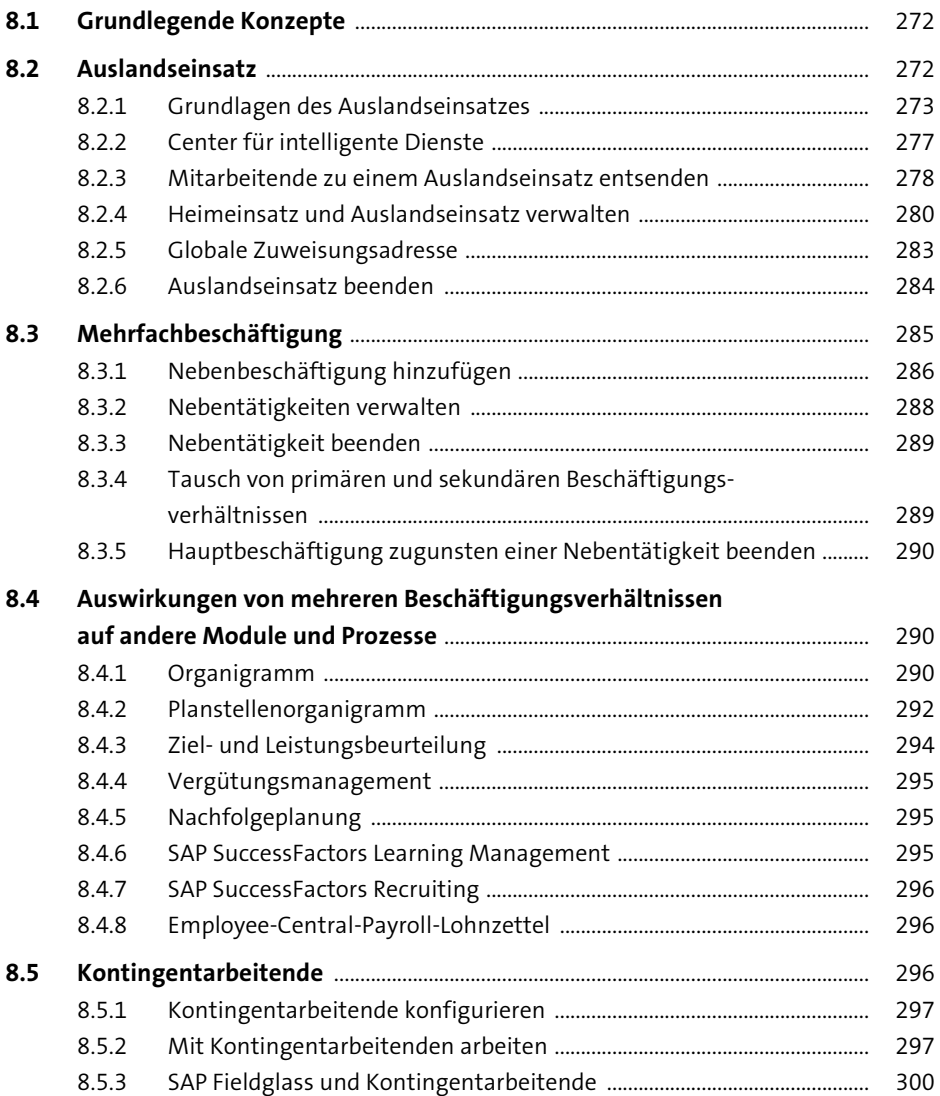

## **9 Dokumentgenerierung** 201

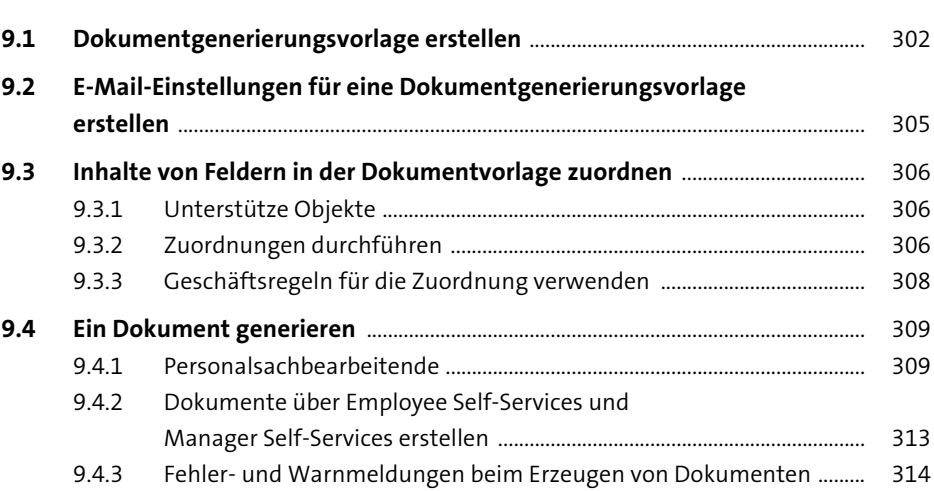

### **10 Reporting** 317

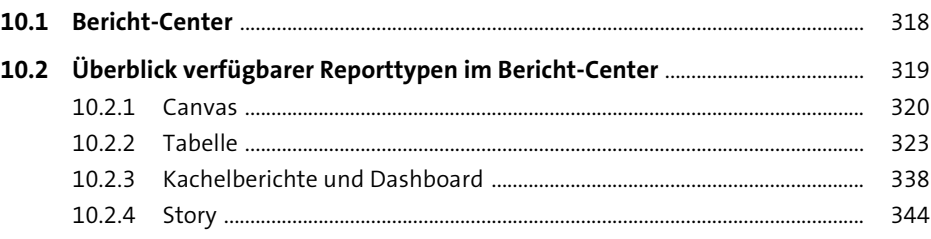

## **11 Rollenbasierte Berechtigungen** 355

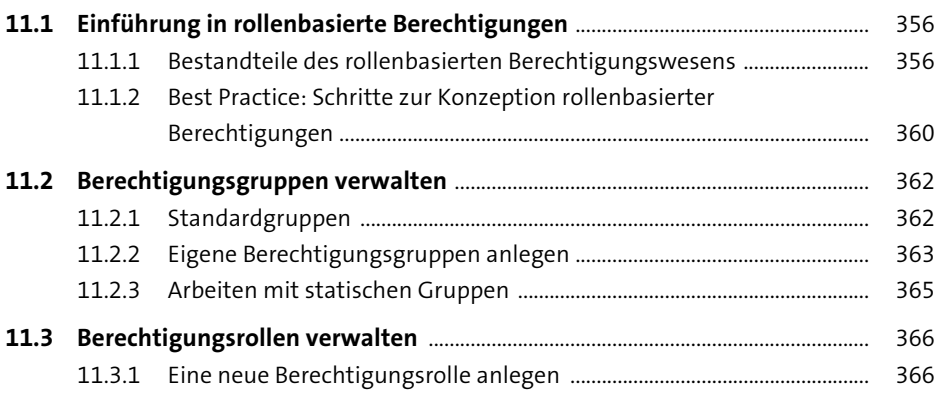

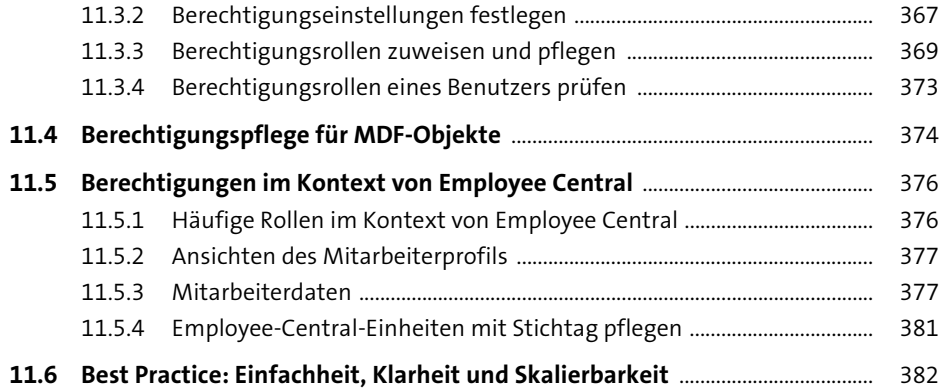

### **12 Erweiterbarkeit** 387

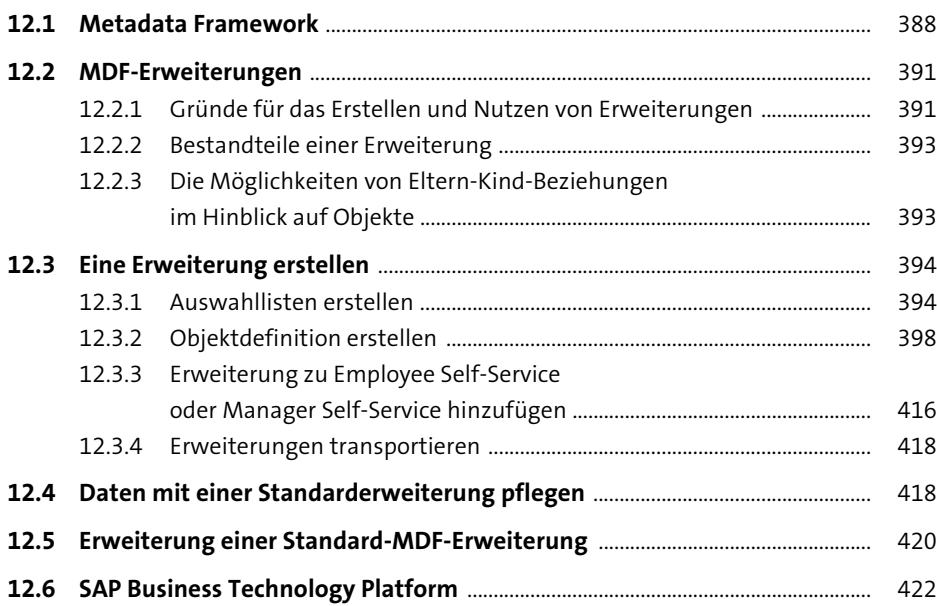

## **13 Daten und Schnittstellen für Employee Central** <sup>427</sup>

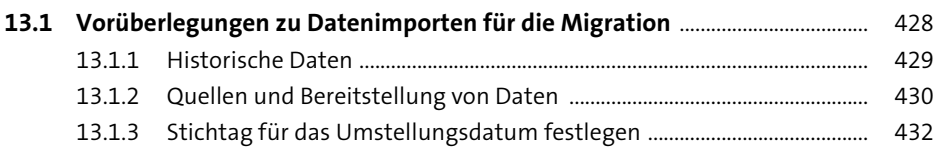

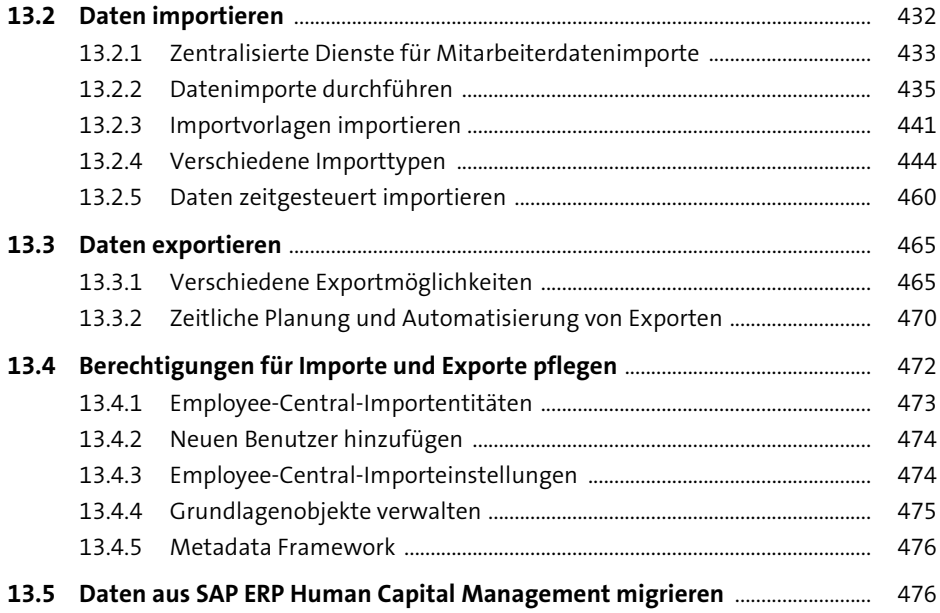

### **14 Employee Central mit anderen SAP-SuccessFactors-Modulen integrieren** <sup>477</sup>

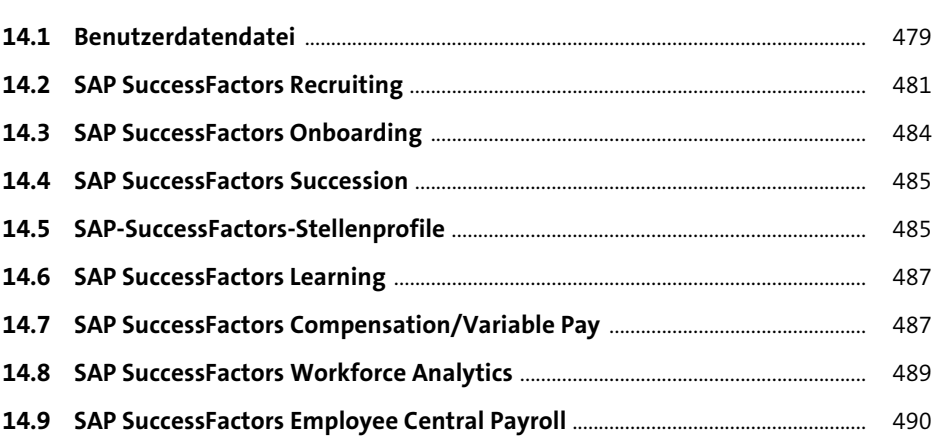

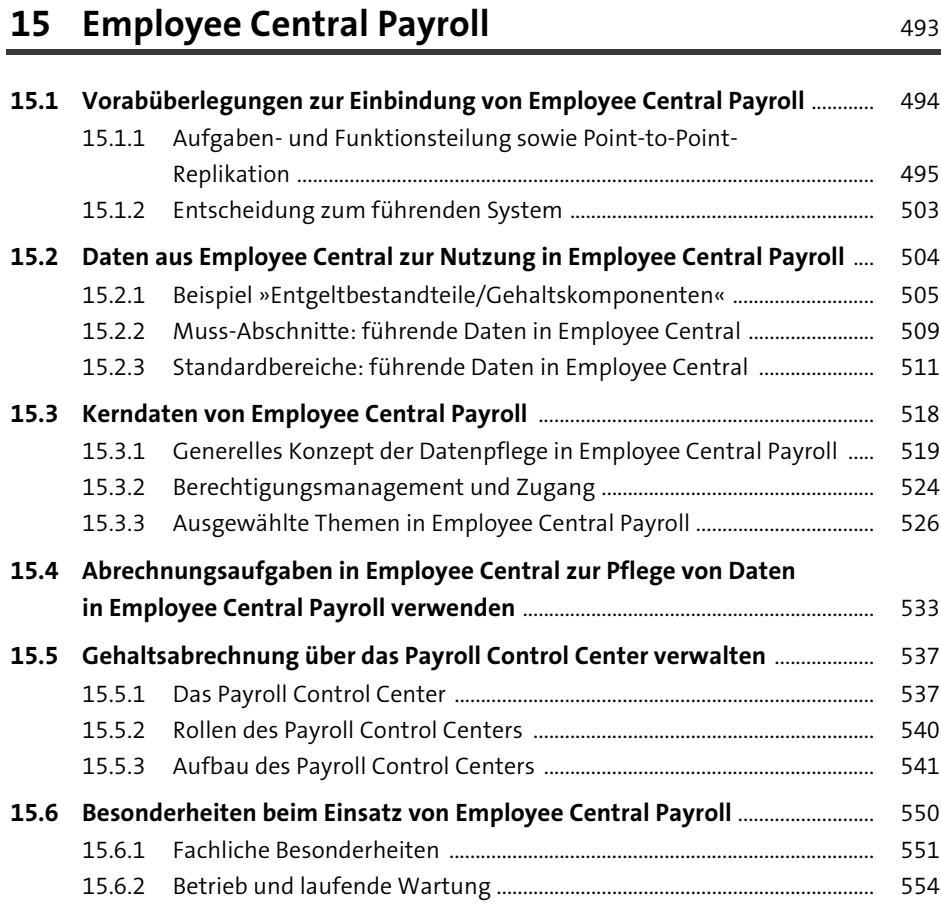

## **16 Tipps für den Betrieb und Ausblick** <sup>557</sup>

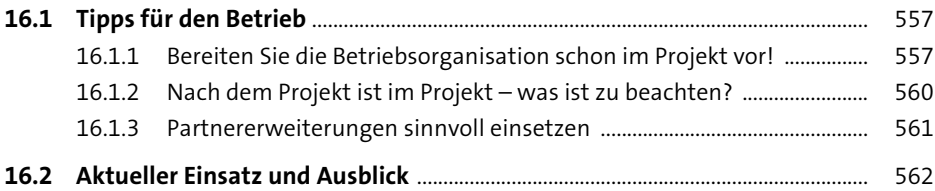

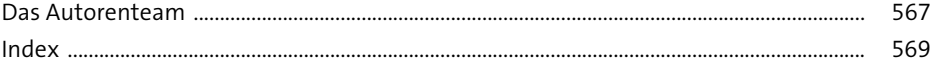